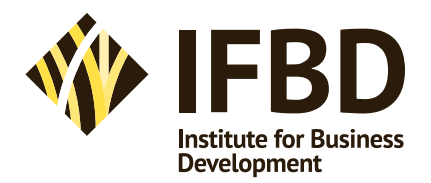

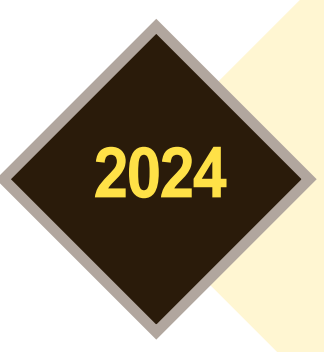

Travaillez de manière plus intelligente et rapide avec Outlook : formation expert pour professionnels.

# **Lean outlook tunez votre boîte mail**

- **>** Vous apprenez comment faire travailler Outlook pour vous, au lieu de travailler pour Outlook.
- **>** Vous apprenez à gérer et suivre plus rapidement, effectivement et de manière plus productive vos e-mails, tâches et projets.
- **>** Vous apprenez à personnaliser Outlook selon vos propres besoins et souhaits.

Sous la direction experte de :

**Marc Denblinden IT Trainer & Coach** INC

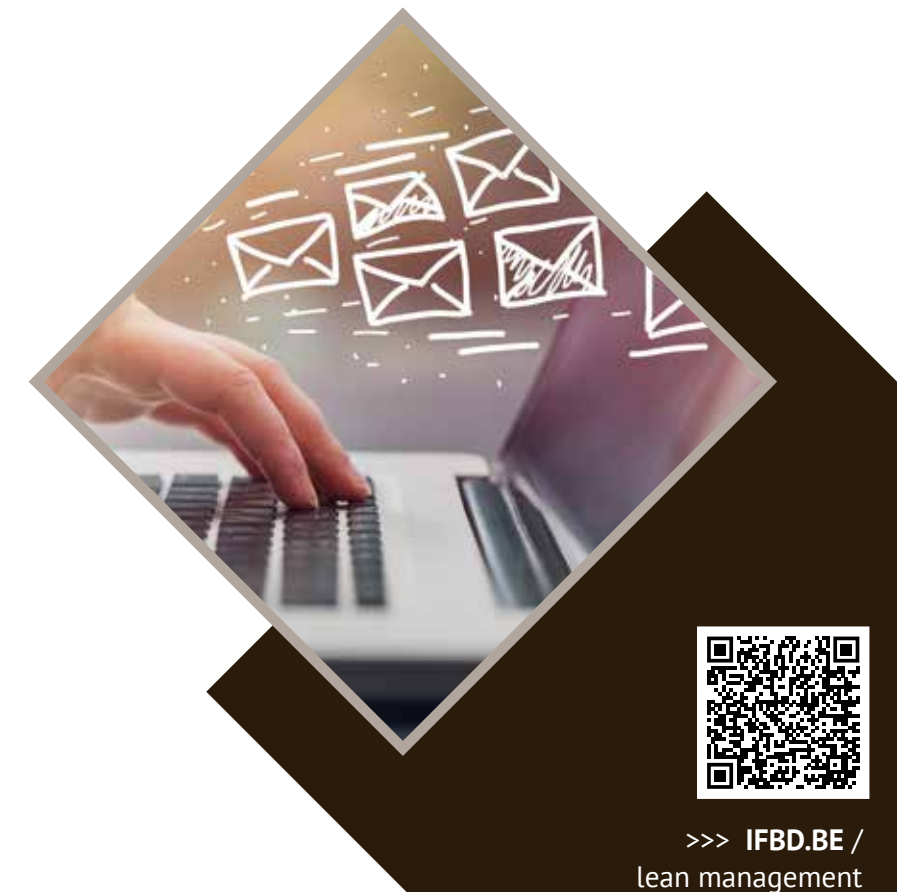

## Pourquoi ce programme ? 
Le formateur

#### **GAGNEZ 30 MINUTES PAR JOUR AVEC LE LEAN OUTLOOK**

Outlook est un instrument de travail extrêmement puissant. Et pourtant, probablement comme plus de 80% de tous les utilisateurs, vous n'utilisez que 20% de toutes les fonctions : la lecture élémentaire, la réponse et l'envoi de courriels et la tenue des agendas. Cela s'arrête là … Vous n'osez pas expérimenter ('les courriels et l'agenda forment la base de mon existence professionnelle'). Pour les recherches, vous n'avez pas le temps ('à lui seul, le traitement de mes courriels me prend bien souvent plus d'une demi-journée de travail'). Pourtant, vous êtes conscient(e) qu'Outlook peut vous faciliter la vie, vous permettre de gagner du temps, de retrouver plus rapidement et précisément des informations, de gérer votre agenda de manière proactive et de créer et suivre vos tâches. Mais comment procéder ?

#### **LES DIRTY TRICKS D'OUTLOOK : DEVENEZ LEAN & MEAN**

Voilà pourquoi l'IFBD organise cette formation accélérée et unique LEAN OUTLOOK. Soucieux(se) d'aborder vos tâches de manière ciblée, vous devez automatiser bon nombre de vos tâches

dans Outlook. Faites Outlook travailler pour vous, gagnez du temps précieux et rentrez chez vous le soir avec une boîte mail vide et toutes vos tâches accomplies…

Au terme de cette journée :

- > vous saurez utiliser les Rules & Quicksteps pour tuner votre Outlook et permettre à Outlook d'exécuter automatiquement certaines tâches ;
- > vous organiserez en un tournemain vos réunions, rendez-vous et événements et ce, avec l'ensemble de vos contacts (collègues, fournisseurs, clients …) ;
- > vous ne perdrez plus de temps à rechercher des informations, des mails ou des rendezvous ;
- > vous créerez des aperçus très clairs ainsi que vos propres vues, travaillerez avec des filtres et de la mise en forme conditionnelle ;
- > vous transformerez vos courriels en tâches et vos tâches en courriels ;
- > vous gagnerez chaque jour 30 minutes, que vous pourrez consacrer à des choses vraiment importantes…

**Mark Denblinden** peut se prévaloir de plus de 20 ans d'expérience en matière de formations en informatique. Avec force enthousiasme, il vous enseignera toutes les ficelles de MS Outlook. Il a débuté son parcours professionnel en tant que formateur chez Bank Nagelmackers. Aujourd'hui, Mark est formateur et coach à temps plein chez InC. Parmi ses clients figurent Fortis, KBC, Dexia, ING, Fnac, Engie, Glaxo, Pfizer, BMW, Honda, Umicore, Recticel,… et de nombreux autres.

Il dispose de connaissances uniques de MS Office, ce qui en fait le formateur idéal pour ce workshop. La formation Outlook de Marc est son cheval de bataille : il met en effet un point d'honneur à ce que chaque participant et super utilisateur d'Outlook gagne au minimum 30 minutes par jour au terme de cette formation.

## Tunez votre boîte mail : pas pour les rookies

Cette formation s'adresse à quiconque possèdant déjà de bonnes connaissances de base d'Outlook, mais souhaite tirer davantage profit de son outil de messagerie et d'agenda. Vous apprendrez à travailler de manière plus rapide mais surtout plus efficace. Il ne s'agit toutefois pas d'une formation à la gestion du temps, mais d'une toolboxtraining : vous apprendrez comment tuner Outlook en fonction de vos propres besoins et desiderata. Cette formation est donc directement rentable pour chaque utilisateur.

## Programme du cours

Tout au long de cette journée, vous recevrez des dizaines de conseils et d'astuces qui vous feront travailler non seulement plus rapidement, mais aussi plus intelligemment. Vous aurez récupéré en un rien de temps le coût de cette journée, grâce aux nombreux raccourcis et autres dispositifs d'amélioration de la productivité que vous distillera notre formateur. Apportez votre propre PC au workshop, de façon à pouvoir vous exercer directement dans votre messagerie électronique et prévoir les adaptations requises. Au cas où vous ne seriez pas en mesure de le faire, veuillez nous prevenir et nous réglerons un ordinateur portable d'entraînement pour vous.

Il regroupe des conseils et astuces de base pour chacun des thèmes suivants :

#### **ADVANCED MAIL FEATURES**

- ◆ Organiser des (mini)-enquêtes, les gérer et en assurer le suivi par courriel (Voting Buttons).
- ◆ Ajouter des captures d'écran à votre courriel.
- ◆ Travailler avec Quick Parts.

#### **ORGANISER VOTRE MESSAGERIE ÉLECTRONIQUE**

- ◆ Travailler avec des (Sous)-Répertoires.
- ◆ Utiliser les Règles.
- ◆ Quick Steps : créer, gérer et utiliser.
- ◆ Vue Conversation + Nettoyage Conversations.
- ◆ Utiliser un système de suivi qui fonctionne !
- ◆ Travailler avec des catégories.

#### **VUES DANS OUTLOOK**

- ◆ Utiliser différentes vues.
- ◆ Adapter les vues.
- ◆ Créer de nouvelles vues personnalisées.

#### **RECHERCHER DES INFORMATIONS DÉTERMINÉES DANS OUTLOOK**

- ◆ Utiliser la recherche directe.
- ◆ Rechercher au moyen de Méta-données.
- ◆ Utiliser efficacement les filtres.
- ◆ Conserver l'aperçu grâce à la mise en forme conditionnelle.

#### **ORGANISER DES RÉUNIONS**

- ◆ Utiliser l'assistant planification.
- ◆ Utiliser vos privilèges en tant que président.
- ◆ Suivre les réponses des invités.

#### **TÂCHES**

◆ Déléguer des tâches.

#### **AUTOARCHIVE**

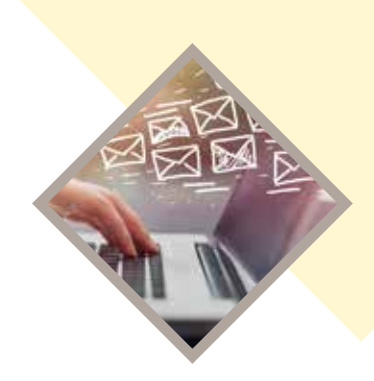

## Timing

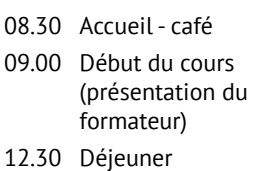

17.00 Fin du cours

Le matin et l'après-midi, une courte pause(-café) est prévue.

## Une interactivité accrue

Les participants se voient offrir de multiples occasions de soumettre leur propre problématique au débat. Pour ce faire, nous demandons à recevoir au préalable un descriptif succinct du problème à formuler. En procédant de la sorte, nous pouvons intégralement adapter le cours en fonction de vos propres besoins d'informations. À cette fin, il vous est possible de contacter à tout moment Dirk Spillebeen au numéro de téléphone **+32 10 20 89 90** – E-mail: **dirk@ifbd.be**.

## **Lean outlook - tunez votre boîte mail**

- **> Date & lieu du cours :** veuillez visiter notre site **www.ifbd.be**
- **> Frais de participation : € 795** (hors TVA)

#### **>>> INSCRIPTION**

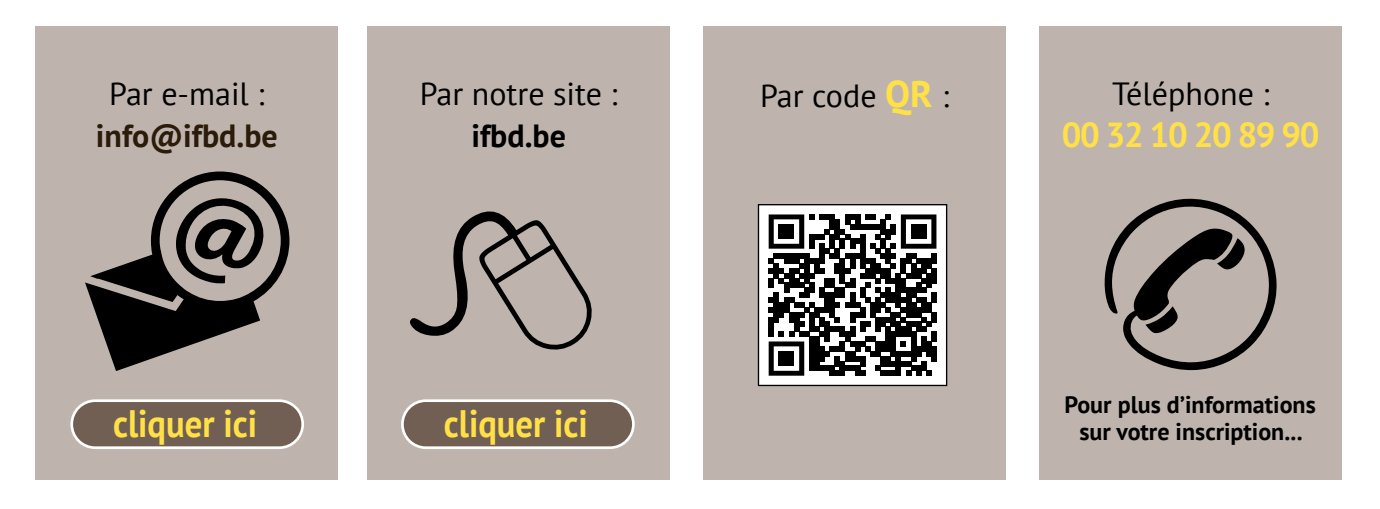

**2024**

### **>>> INFORMATIONS PRATIQUE**

Les frais de participation à cette journée de cours s'élèvent à **€ 795 hors 21 % TVA**. Par participant supplémentaire, vous bénéficierez de **5% de réduction** sur le montant total, avec une **réduction maximale de 20% (= 5 participants ou plus)**. Ce montant comprend les boissons chaudes/froides et un lunch copieux. Vous recevrez en outre un **précieux dossier documentaire** que vous pourrez consulter ultérieurement comme ouvrage de référence.

Après réception de votre inscription, nous vous faisons parvenir **une confirmation d'inscription** ainsi qu'une facture. Deux semaines avant la date du cours, vous recevez **une lettre de rappel**, ainsi qu'un plan descriptif pour vous rendre à l'hôtel.

#### Annulation

Nous comprenons parfaitement que d'autres priorités puissent survenir entre le moment de votre inscription et la date du cours. Dès lors, si nous pouvons enregistrer votre annulation écrite **deux semaines avant la date du cours**, seul un montant de 75 euros vous sera porté en compte. **Moins de deux semaines avant le cours**, vous nous serez redevable de l'intégralité de la somme due. Bien entendu, nous serons toujours enchantés d'accueillir l'un de vos collègues à votre place.

#### **HÉBERGEMENT À L'HÔTEL**

Un hébergement sur place est possible, ainsi vous pouvez entamer et/ou finir la formation de manière détendue. Vous pouvez réserver une chambre d'hôtel sur le site suivant : **www.martinshotels.com/fr/hotel/chateau-du-lac.**

#### **BASE DE DONNÉES DE L'IFBD & GDPR**

Nous souhaitons vous tenir informé des dernières évolutions dans votre secteur. Pour ce faire, nous avons enregistré vos données dans notre base de données. Vos informations sont destinées à notre propre usage, sont protégées et ne sont jamais communiquées à des tiers. Nous prenons toutes les mesures nécessaires à cet effet. Conformément au GDPR, vous avez à tout moment le droit de consulter vos données, de les faire corriger et de les faire supprimer. Pour en savoir plus, consultez notre page www.ifbd.be/fr/GDPR ou écrivez à DPO@ifbd.be.

#### **TERMES & CONDITIONS**

Consultez notre page **www.ifbd.be/fr/qui-sommes-nous/informations pratiques** pour toutes nos modalités.